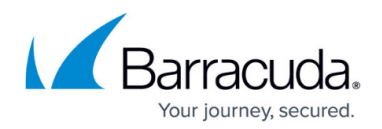

# **Overview**

<https://campus.barracuda.com/doc/51189845/>

For pricing, feature lists, and datasheets, refer to the **Barracuda Essentials** product page.

If you have purchased [Barracuda Total Email Protection](https://www.barracuda.com/totalemailprotection), in addition to this Essentials documentation space, see the following Campus content:

- [Barracuda Sentinel](http://campus.barracuda.com/doc/71238006/)
- [Barracuda PhishLine](http://campus.barracuda.com/doc/76284253/)
- **[Barracuda Forensics & Incident Response](http://campus.barracuda.com/doc/79463558/)**

View the [Barracuda Networks Online Service Terms](https://www.barracuda.com/company/legal/cloudserviceterm) on the Barracuda website.

Barracuda Cloud-to-Cloud Backup for Office 365 protects Exchange Online and OneDrive for Business data by backing it up directly to Barracuda Cloud Storage. Use Barracuda Cloud-to-Cloud Backup for Office 365 as an add-on to an on-premises Barracuda Backup appliance or as a standalone subscription without an appliance. For Exchange Online, Barracuda Cloud-to-Cloud Backup protects all email messages, including all attachments, as well as the complete folder structure of each user's mailbox. In OneDrive for Business, all files under the Documents Library, including the entire folder structure, are protected. Barracuda Cloud-to-Cloud Backup protects SharePoint Online files and folders in Document Libraries, Site Page Libraries, and Picture Libraries in Modern Team Sites, Communication Sites, Team Sites, Publishing Sites, and Wiki Sites. Barracuda Cloud-to-Cloud Backup for Office 365 provides completely customizable and unlimited backup scheduling and retention, the ability to restore or download data to different sources, and the ability to back up multiple instances of Microsoft Office 365 without purchasing additional licenses.

## **Scheduled Backups**

Create schedules to automatically back up data or run backups on-demand at any time. Optionally, backup schedules can be repeated throughout the day as fast as every 60 seconds, achieving nearcontinuous data protection. All Exchange Online and OneDrive for Business data is deduplicated and compressed for maximum storage efficiency before being stored in the Barracuda Cloud.

#### **Restore Data**

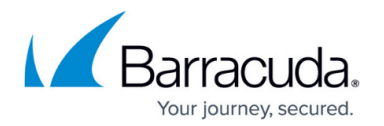

All Office 365 data backed up to the Barracuda Cloud is accessible, searchable, and retrievable from anywhere with an Internet connection. Select specific dates from a built-in calendar, for point-in-time data recovery. Restore files or email messages back to the original user account and location, to a different location within the account, or to a completely different user account. If you are looking for a specific file or message but are unsure of its location, use the search feature to quickly and easily find the item, and then restore or download the item.Downloading folders puts them into a compressed ZIP file for quick downloads, while email messages are downloaded using the industry-standard EML format. Files are downloaded using their same file format. If you select to download multiple files, the files are downloaded as a ZIP file.

#### **Reports and Statistics**

Barracuda Cloud-to-Cloud Backup provides backup status and health monitoring for each backup source. Automated email alerts are delivered after each backup to specified email recipients containing a summary of the backup and detailed information about which email messages and files were added, modified, and removed since the last backup. The **Status** page includes graphs showing the number of items added and amount of data backed up each day. Storage statistics and graphs detail how much data has been backed up overall and the storage efficiency, and how much data is actually being stored in the Barracuda Cloud after deduplication and compression. An Audit Log tracks and provides details about every action performed within the Cloud-to-Cloud interface.

## **Security**

With Barracuda Cloud-to-Cloud Backup, all Office 365 data is encrypted in-transit with 128-bit SSL encryption, the same level of security used by most banks and financial institutions. Data stored in the Barracuda Cloud is encrypted at-rest using 256-bit AES encryption. Barracuda Cloud Storage regularly undergoes third-party audits and is SSAE 16 Type II certified. Additional layers of protection included in Barracuda Cloud Control are multi-factor authentication, IP address login restrictions, and role-based administration.

## Barracuda Essentials

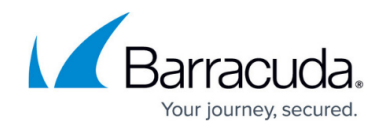

© Barracuda Networks Inc., 2020 The information contained within this document is confidential and proprietary to Barracuda Networks Inc. No portion of this document may be copied, distributed, publicized or used for other than internal documentary purposes without the written consent of an official representative of Barracuda Networks Inc. All specifications are subject to change without notice. Barracuda Networks Inc. assumes no responsibility for any inaccuracies in this document. Barracuda Networks Inc. reserves the right to change, modify, transfer, or otherwise revise this publication without notice.